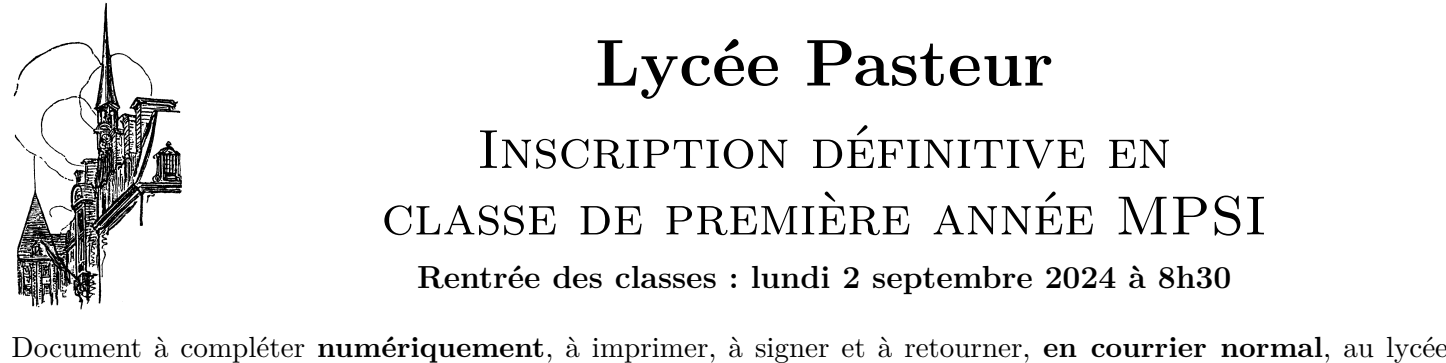

Pasteur **avec une copie du relevé de notes de votre baccalauréat, un RIB et un chèque d'un montant de 50 euros à l'ordre de l'agent comptable du lycée Pasteur au titre de la contribution volontaire aux frais de reprographie, le plus tôt possible (date limite : le 19 août).** .<br>- Identité de l'élève -

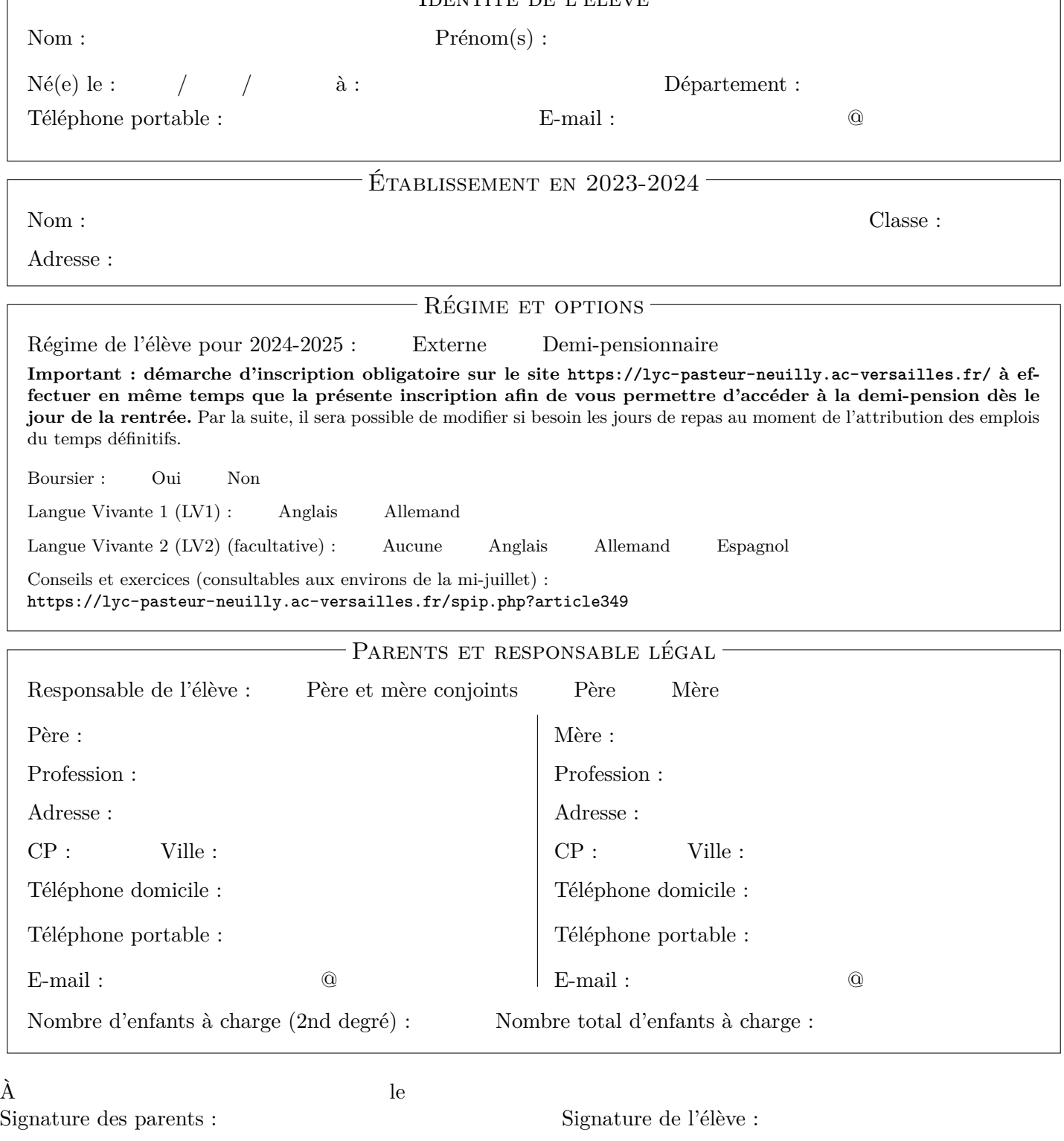